## Hoja de referencia de Gmail

## **Trabaja con más rapidez y colabora con mayor eficacia con potentes funciones de correo electrónico.**

Crea y envía correos electrónicos, responde a mensajes en conversaciones y organiza la bandeja de entrada.

 $\cap$ 

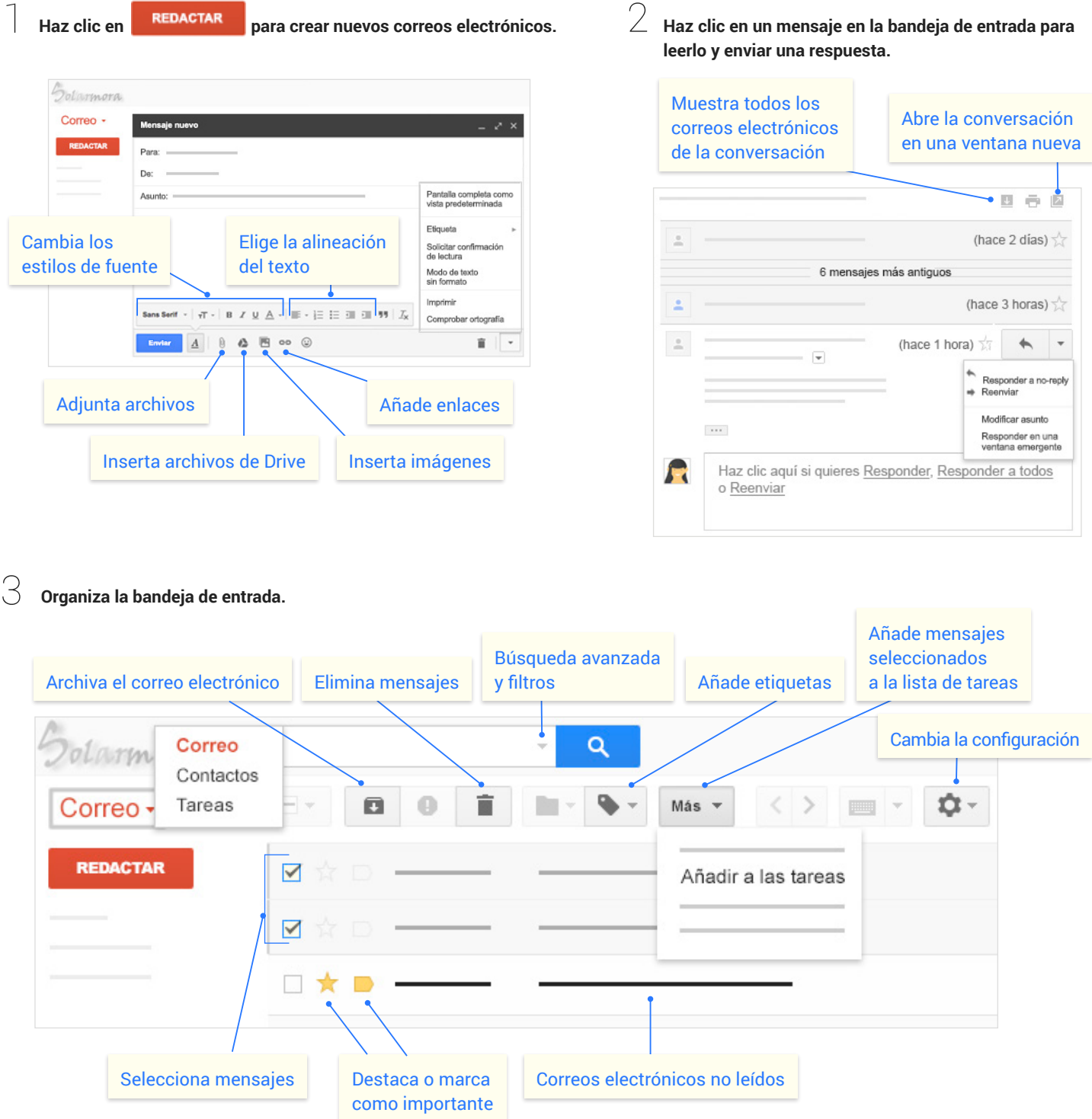